# 1 Erste Schritte in Scheme

Die Programmiersprache Scheme

- geboren 1975
- Eltern: Gerald Jay Sussman and Guy Lewis Steele Jr.
- Ort: Massachusetts Institute of Technology
- aktuelle Beschreibung: R6RS (September 2007) Revised<sup>6</sup> Report on the Algorithmic Language Scheme

Scheme ist besonders geeignet zur Ausbildung, denn

- Scheme ist einfach: einmal gelernt, nie wieder vergessen
- Scheme ist klein: die Sprachdefinition umfasst  $90+70$  Seiten
- Scheme ist mächtig: alle Programmierkonzepte lassen sich in Scheme demonstrieren

# 1.1 DrScheme: Die Programmierumgebung

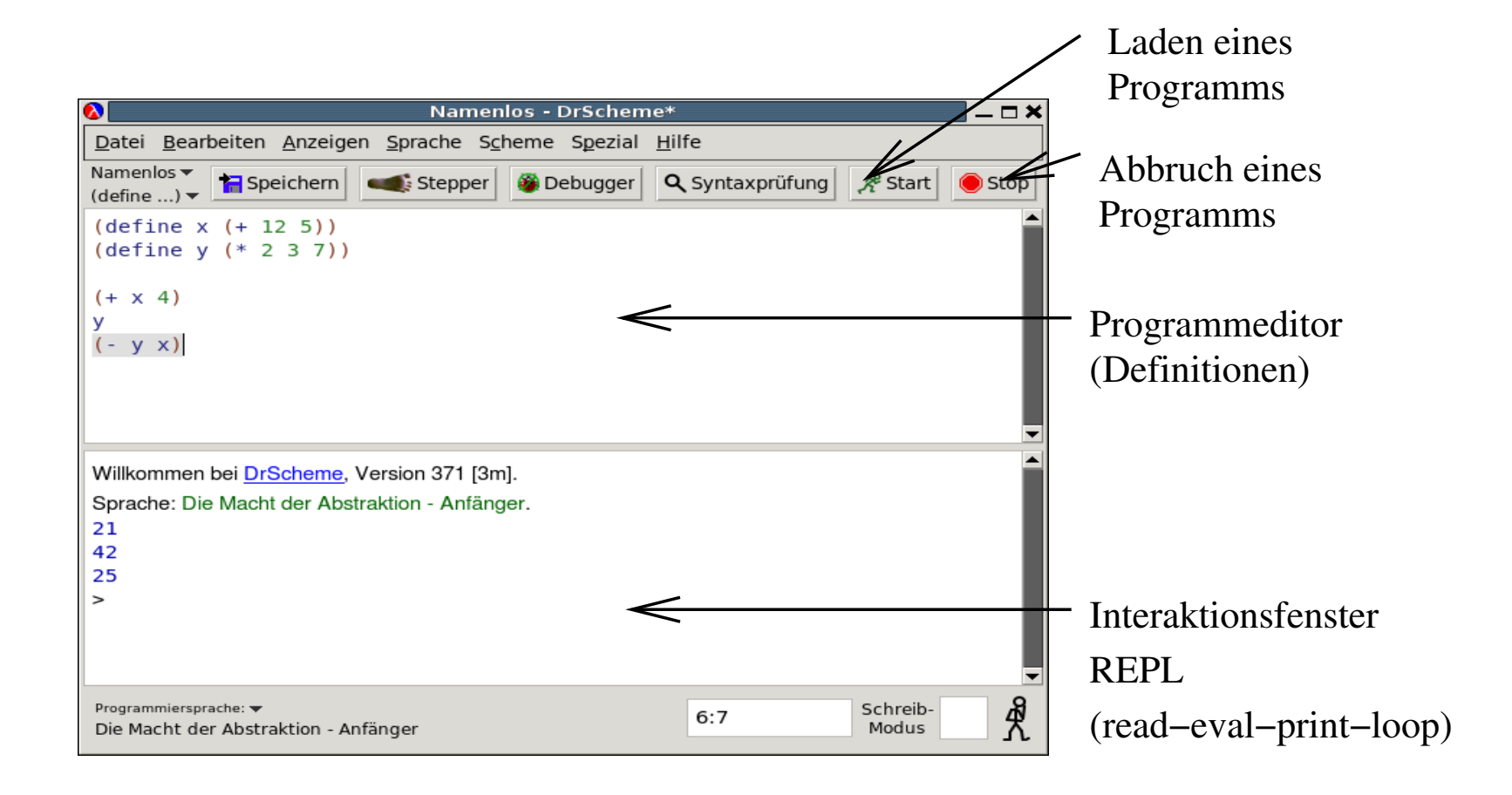

## 1.2 Sprache

#### 1.2.1 Aspekte einer Sprache

Syntax Regeln zur Kombination von Zeichen (Bildung von Wörtern, Sätzen, usw) Semantik Bedeutung; Beziehung Zeichen und bezeichneten Objekten Pragmatik Beziehung zwischen Zeichen und dem Anwender der Zeichen

#### 1.2.2 Syntax einer Programmiersprache

formale Sprache mit genauer Definition

Literale Zeichen mit fester Bedeutung

Kombinationen zum Zusammensetzen von Zeichen zu grösseren Zeichen

Abstraktionsmittel zum Benennen (Abkürzen) von Zeichen

# 1.3 Syntax von Scheme, Grundbegriffe

## **Grundbegriffe**

- Ein Programm ist eine Folge von Formen.
- Formen können sein
	- Definitionen
	- Ausdrucke ¨
- Ausdrücke ( $\langle expression \rangle$ ) haben einen Wert, sie können ausgewertet werden.

## Konventionen

- Ein Kommentar beginnt mit dem Zeichen ; und endet mit dem Zeilenende.
- Leerzeichen, Zeilenumbrüche und Kommentare sind Trennzeichen ohne Bedeutung

# 1.4 Syntax von Scheme, Ausdrücke

Literale z.B. für Zahlen

42 -17 2/3 3.1415926535

Vordefinierte Namen z.B. für arithmetische Operationen

+ - \* /

(Funktions-) Anwendung, Applikation  $\langle \langle operator \rangle$   $\langle operator \rangle$  ...  $\langle operator \rangle$  $(+ 17 4)$   $(*) 2 (+ 17 4))$ 

## 1.5 Auswertung

Jeder Ausdruck beschreibt einen Berechnungsprozess zur Ermittlung seines Wertes (Auswertung). Start der Auswertung durch Eingabe in das REPL-Fenster.

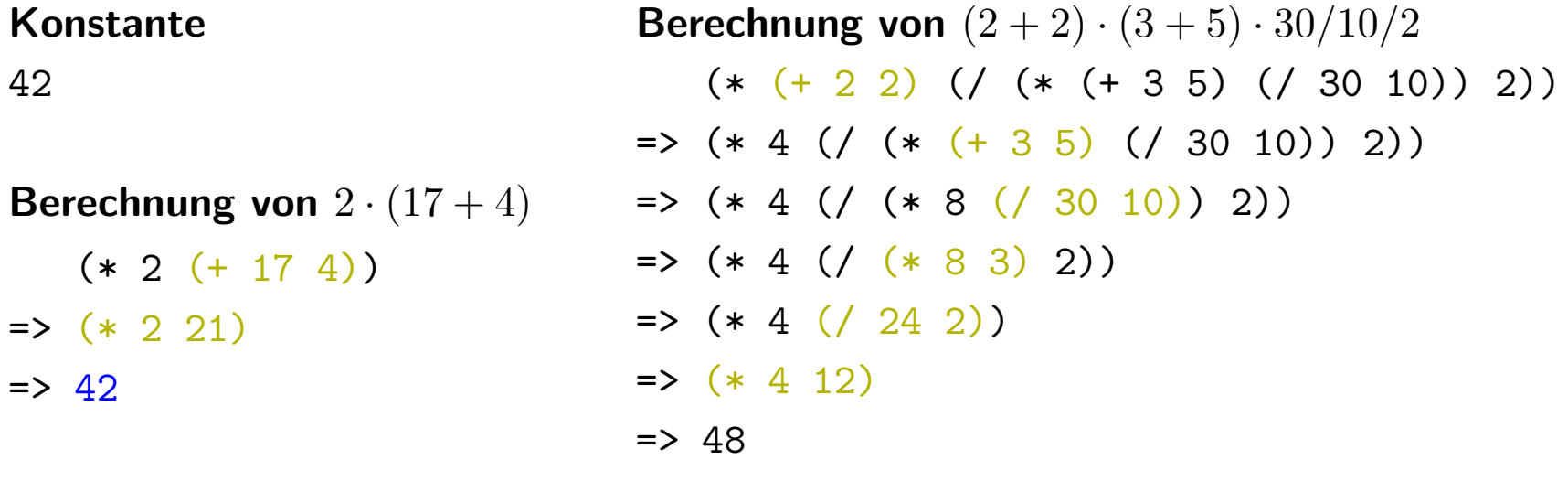

Berechnung von  $3 + 13 \cdot 3$ 

 $(+ 3 (* 13 3))$  $\Rightarrow$  (+3 39)  $\Rightarrow$  42

## 1.6 Werte benennen

```
> (define answer 42)
> answer
42
> (define pi (* 4 (atan 1)))
> pi
3.141592653589793
```
**Allgemein:** (define  $\langle variable \rangle$   $\langle expression \rangle$ )

- Spezialform eingeleitet durch Schlüsselwort define.
- Erster Operand: Name einer Variablen.
- Zweiter Operand: ein Ausdruck.
- Diese Bindung bindet den Namen der Variable an den Wert des Ausdrucks. Nun steht der Name der Variable für den Wert. Die Berechnung wird nicht wiederholt.
- Literale sind keine Variablennamen.
- Variablennamen können keine Trennzeichen enthalten.

## 1.7 Variablen in Ausdrücken

#### Quadrieren

(define x 4)  $(* x x)$  $\Rightarrow$  (\* 4 x)  $\Rightarrow$  (\* 4 4)  $\Rightarrow$  16

**Problem:** Ausdruck  $(* x x)$  enthält freie Variable x.

Er kann nur einmal verwendet werden, für einen Wert von x.

Lösung: Abstraktion von x führt zu einem parametrisierten Ausdruck, dem Lambda-Ausdruck (Abstraktion, Prozedur)

 $(\text{lambda } (x) (* x x))$ 

Die Variable x ist die gebundene Variable des Lambda-Ausdrucks.

Der Ausdruck (\* x x) ist der Rumpf des Lambda-Ausdrucks.

Einzige Operation: Applikation setzt einen Wert für die gebundene Variable ein.

## 1.8 Lambda Ausdruck und Funktionsanwendung

#### 1.8.1 Verwendung als Operator

```
((\text{lambda} (x) (* x x)) 4) ; Einsetzen von 4 für x
\Rightarrow (* 4 4) ; Regel für *
\Rightarrow 16
```
### 1.8.2 Verwendung als Wert

```
(define square
    (lambda (x)
     (* x x))(square 13) ; Einsetzen für square
= \sim ((lambda (x) (* x x)) 13) ; Einsetzen von 13 für x
=> (* 13 13) ; Regel für *
= > 169
```
 $(square 4)$  ; Einsetzen für square, s.o.

# 1.9 Auswertung der Funktionsanwendung

Zur Auswertung von

```
\langle \langle operator \rangle \langle operator \rangle_1 ... \langle operator \rangle_n)
```
wird zuerst der Wert  $v_0$  von  $\langle operator \rangle$ , sowie die Werte  $v_1, \ldots, v_n$  der Operanden bestimmt. Dies sind die Argumente der Funktionsanwendung.

Der Rückgabewert bestimmt sich wie folgt.

- 1. Ist  $v_0$  primitiver Operator, so wird er auf  $v_1,\ldots,v_n$  angewendet.
- 2. Ist  $v_0 = 1$ ambda  $(x_1 \ldots x_n)$  e), so wird in e jedes freie Vorkommen von  $x_1$ durch  $v_1$ ,  $\mathrm{x}_2$  durch  $v_2$  usw. ersetzt und der Wert des entstehenden Ausdrucks ermittelt.

# 1.10 Sorten und Verträge

## 1.10.1 Aufgabe: Fläche einer Scheibe

Definiere eine Prozedur mit folgenden Eigenschaften

**Eingabe:** Radius  $r$  der Scheibe  $(r > 0)$ 

**Ausgabe:** Fläche  $\pi r^2$  der Scheibe

#### Aufgabe: Fläche einer Scheibe, I

Eingabe und Ausgabe sind Zahlen, d.h. ihre Sorte ist number. Der Vorspann der Prozedurdefinition besteht aus Kurzbeschreibung und Vertrag:

```
; Fläche einer Scheibe berechnen
```

```
(: disk-area (number -> number))
```
Daraus ergibt sich folgendes Gerüst für die Definition

```
(define disk-area
 (lambda (radius)
```
...))

Testfälle:

```
(check-expect (disk-area 0) 0)
(check-within (disk-area 1) 3.14159 1e-5)
(check-within (disk-area 2) 12.56637 1e-5)
```
#### Aufgabe: Fläche einer Scheibe, II

```
Eingabe: Radius r der Scheibe (r > 0)
```
**Ausgabe:** Fläche  $\pi r^2$  der Scheibe

```
; Fläche einer Scheibe berechnen
(: disk-area (number -> number))
(define disk-area
 (lambda (radius)
    (* pi (square radius))))
; Testfälle
(check-expect (disk-area 0) 0)
(check-within (disk-area 1) 3.14159 1e-5)
(check-within (disk-area 2) 12.56637 1e-5)
```
#### 1.10.2 Das Parkplatzproblem

Eingabe:  $n, r \in \mathbb{N}$ , r gerade,  $2n \le r \le 4n$ 

Ausgabe:  $P(n,r) = r/2 - n$ 

Vertrag und sich daraus ergebendes Gerüst:

```
; Parkplatzproblem lösen
(: cars-in-parking-lot (natural natural -> natural))
(define cars-in-parking-lot
 (lambda (nr-of-vehicles nr-of-wheels)
    ...))
```
Testfälle

```
(check-expect (cars-in-parking-lot 0 0) 0)
(check-expect (cars-in-parking-lot 1 4) 1)
(check-expect (cars-in-parking-lot 2 4) 0)
```
#### 1.10.3 Das Parkplatzproblem, II

**Eingabe:**  $n, r \in \mathbb{N}$ , r gerade,  $2n \le r \le 4n$ 

Ausgabe:  $P(n,r) = r/2 - n$ 

Fertiges Programm durch Einsetzen der Formel

```
; Parkplatzproblem lösen
(: cars-in-parking-lot (natural natural -> natural))
(define cars-in-parking-lot
 (lambda (nr-of-vehicles nr-of-wheels)
    (- (/ nr-of-wheels 2) nr-of-vehicles)))
: Testfälle
(check-expect (cars-in-parking-lot 0 0) 0)
(check-expect (cars-in-parking-lot 1 4) 1)
(check-expect (cars-in-parking-lot 2 4) 0)
```
# 1.11 Testfälle

- Ein Testfall besteht aus der Anwendung der zu schreibenden Prozedur auf gewisse Eingaben, sowie der erwarteten Ausgabe.
- Die Ausgabe muss "von Hand" separat berechnet werden!
- Es sollten Testfälle bereitgestellt werden für
	- Randfälle (im Parkplatzproblem  $r = 2n$  und  $r = 4n$ )
	- $-$  Standardfälle
	- Fehlerfälle
- DrScheme unterstützt Testfälle durch
	- (check-expect  $\langle expression \rangle$   $\langle expression \rangle$ )
	- (check-within  $\langle expression \rangle$   $\langle expression \rangle$ )
- Testfälle sollen nie geändert bzw entfernt werden!
- Gefundener Fehler ⇒ neuer Testfall!

# 1.12 Konstruktionsanleitung (Konstruktion von Prozeduren)

(1. Annäherung)

. . .

Kurzbeschreibung Schreibe eine einzeilige Kurzbeschreibung.

Vertrag Wähle einen Namen und schreibe den Vertrag für die Prozedur. Verwende dafür die Form  $\langle : \langle name \rangle \langle contract \rangle$ .

Gerüst Leite aus dem Vertrag das Gerüst der Prozedur her.

Testfälle Schreibe einige sinnvolle Testfälle.

Rumpf Vervollständige den Rumpf der Prozedur.

Test Prüfe, dass alle Testfälle erfolgreich ablaufen.

# $D$   $A$   $N$   $T$   $R$   $A$

## $\bigcap$ ancra #1 (Vertrag vor Ausführung)

Schreibe —vor der Programmierung des Prozedurrumpfes— eine Kurzbeschreibung der Aufgabe und einen Vertrag als Kommentare ins Programm.

 $\bigcirc$ ancra #2 (Testfälle)

Schreibe Testfälle vor dem Schreiben der Definition.

## 1.13 Zerlegen in Teilprobleme

#### 1.13.1 Aufgabe: Rauminhalt eines Zylinders

**Eingabe:** Radius  $r$  und Höhe  $h$  eines Zylinders

**Ausgabe:** Rauminhalt des Zylinders = Grundfläche  $*$  Höhe

```
; Rauminhalt eines Zylinders berechnen
(: cylinder-volume (number number -> number))
(define cylinder-volume
 (lambda (radius height)
    (* (disk-area radius) height)))
; Testfall
(check-within (cylinder-volume 1 1) 3.14159 1e-5)
(check-within (cylinder-volume 2 1) (cylinder-volume 1 4) 1e-5)
```
## 1.14 Berechnungsprozess zu cylinder-volume

#### (cylinder-volume 5 4)

- => ((lambda (radius height) (\* (circle-area radius) height)) 5 4)
- $\Rightarrow$  (\* (circle-area 5) 4)
- $\Rightarrow$  (\* ((lambda (radius) (\* pi (square radius))) 5) 4)
- $\Rightarrow$  (\* (\* pi (square 5)) 4)
- $\Rightarrow$  (\* (\* 3.141592653589793 ((lambda (x) (\* x x)) 5)) 4)
- $\Rightarrow$  (\* (\* 3.141592653589793 (\* 5 5)) 4)
- $\Rightarrow$  (\* (\* 3.141592653589793 25) 4)
- $\Rightarrow$  (\* 78.539816339744825 4)
- => 314.1592653589793

# ANTRA

# CDancra #3 (Strukturerhaltung)

Versuche, das Programm wie das Problem zu strukturieren.

# **CDancra #4 (Abstraktion)**

Schreibe eine Abstraktion für jedes Unterproblem.

# CDantra #5 (Namen)

Definiere Namen für häufig benutzte Konstanten und verwende diese Namen anstelle der Konstanten, für die sie stehen.

# 1.15 Formale Semantik: Das Substitutionsmodell

- Formale Definition des Berechnungsprozesses eines Programms.
- Rechenschritt im Substitutionsmodell: Reduktionsschritt.
- Berechnungsprozess: Reduktionssequenz, d.h. Folge von Ausdrücken, wobei aufeinanderfolgende Ausdrücke durch einen Reduktionsschritt ineinander übergeführt werden.
- Definition der Semantik:
	- Lege zu jeder Form fest, ob sie
	- ein Wert ist (d.h., ein Ergebnis) oder ob
	- ein Reduktionsschritt anwendbar ist
	- Wenn ja, wo in der Form?

## 1.16 Freie und gebundene Variable

- Ein Vorkommen einer Variable in einem Ausdruck heißt frei, falls keine umschließende Bindung existiert. Anderenfalls heißt das Vorkommen gebunden.
- Beispiele:

x kommt frei vor in

x  $(* x 5)$  $(+ 17 (- x y))$  $((\text{lambda } (x) (+ x 1)) (* x x))$ 

x kommt gebunden vor in

```
(lambda (x) 42)
((lambda (x) x) (+ y 212))
((\text{lambda } (x) (+ x 1)) (* x x))(lambda (y) (lambda (x) y))
```
## 1.17 Lexikalische Bindung

((lambda (x<sup>1</sup> ) (+ ((lambda (x<sup>2</sup> ) (\* x<sup>3</sup> 3)) 3) (\* x<sup>4</sup> 2))) 14)

- Zwei Vorkommen von  $x<sub>i</sub>$ ,  $1$  und  $2$ , sind *bindend* und *definieren*  $x<sub>i</sub>$ .
- $\bullet$  Zwei Vorkommen,  $^3$  und  $^4$ , verwenden x.
- Frage: Welche Verwendung bezieht sich auf welche Bindung?
- Es gilt die lexikalische Bindung: Eine Verwendung bezieht sich immer auf das bindende Vorkommen der innersten textlich umschließenden Abstraktion.
- D.h.  $^3$  bezieht sich auf  $^2$  und  $^4$  bezieht sich auf  $^1$  (Knopf "Syntaxprüfung").
- Aquivalenter Ausdruck durch konsistente Umbenennung eines bindenden Vorkommens und aller Verwendungen dieser Bindung:

((lambda  $(x^1)$  (+ ((lambda  $(y^2)$  (\*  $y^3$  3)) 3) (\*  $x^4$  2))) 14)

# 1.18 Berechnungsregeln des Substitutionsmodells

- Ein Literal ist ein Wert.
- Ein Lambda-Ausdruck ist ein Wert.
- Eine Variable wird durch ihre Bindung (einen Wert) ersetzt.
- Zur Berechnung des Wertes einer Applikation

 $\langle \langle operator \rangle$   $\langle operator \rangle_1$  ...  $\langle operator \rangle_n$ )

werden zuerst der Wert  $v_0$  von  $\langle operator \rangle$ , sowie die Werte  $v_1, \ldots, v_n$  der Operanden bestimmt.

- 1. Ist  $v_0$  primitiver Operator, so wird er auf  $v_1, \ldots, v_n$  angewendet.
- 2. Ist  $v_0 = 1$ ambda  $(x_1 \ldots x_n)$  e), so wird in e jedes freie Vorkommen von  $x_1$  durch  $v_1$ ,  $x_2$  durch  $v_2$  usw. ersetzt und der Wert des entstehenden Ausdrucks ermittelt.
- 3. Anderenfalls: Laufzeitfehler!

# 1.19 Animation des Substitutionsmodells

- Stepper in DrScheme (Barfußknopf).
- Benutzung
	- Programm im Editierfenster
	- Stepper wertet den letzten Ausdruck im Editierfenster Schritt fur Schritt aus. ¨

# 1.20 Zusammenfassung

- Programme
- Ausdrücke und ihre Auswertung (Substitutionsmodell)
- Sorten und Verträge
- $\bullet$  Testfälle
- Konstruktionsanleitung für Prozeduren
- Lexikalische Bindung